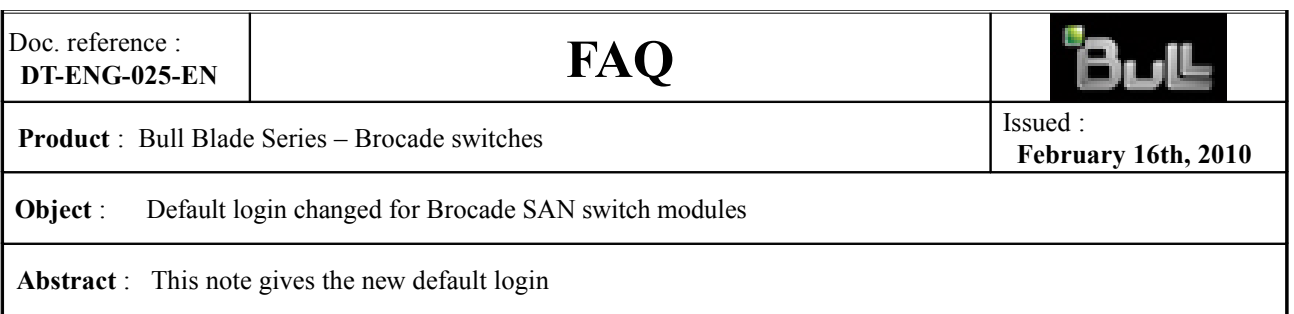

## **Problem :**

The default login for a Brocade 4 Gigabit (Gb) or 8 Gb switch module is documented in the switch installation and User's Guide as follows: USERID with password = PASSW0RD

Brocade changed this beginning with firmware Operating System (OS) version 6.2.0e. The new default login is as follows:

**admin** with password = **password**

## **Affected configurations**

The system is configured with one or more of the following switches:

Brocade 10-port 4 Gb SAN Switch Module MI= CFSNSB0-4000 Brocade 20-port 4 Gb SAN Switch Module MI= CFSNSB0-5000 Brocade 20-port 8 Gb SAN Switch Module MI= CFSNSB0-208G